Website to log-in to Grants Management System (GMS): https://sddoe.mtwgms.org/SDDOEGMSWeb/logon.aspx

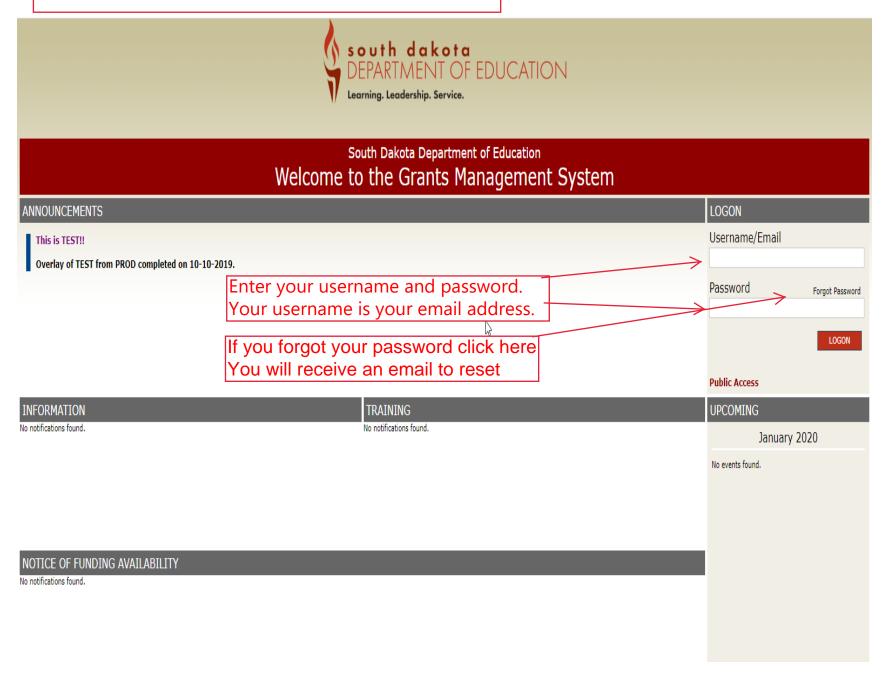

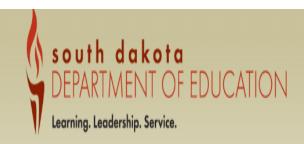

Sign (

### Menu List

You have been granted access to the forms below by your Security Administrator

Administrative

User Maintenance

GMS Access / Select

LEA Central Data

Funded Applications

Non-Funded Data Collections

Click on the GMS Access/Select to create and enter the appllication

If the form you need is not listed, contact your Security Coordinator:

Your email address is: drumpza@esds.us

If this is not correct, please contact your Security Coordinator to provide correct address.

You will need to Select Fiscal Year 2021 from the drop **GMS Access Select** ldown menu. 301 Enemy Swim Day School Click for Instructions **Click to view Funding Summary** Select Fiscal Year: Created Central Data There currently aren't any Central Data applications created. Consolidated Plan There currently aren't any Consolidated Plan applications created. Formula Grant There currently aren't any Formula Grant applications created. Discretionary Grant There currently aren't any Discretionary Grant applications created. Competitive Grant There currently aren't any Competitive Grant applications created. Maintenance of Effort There currently aren't any Maintenance of Effort applications created. Continuation Grant There currently aren't any Continuation Grant applications created. Non Funded

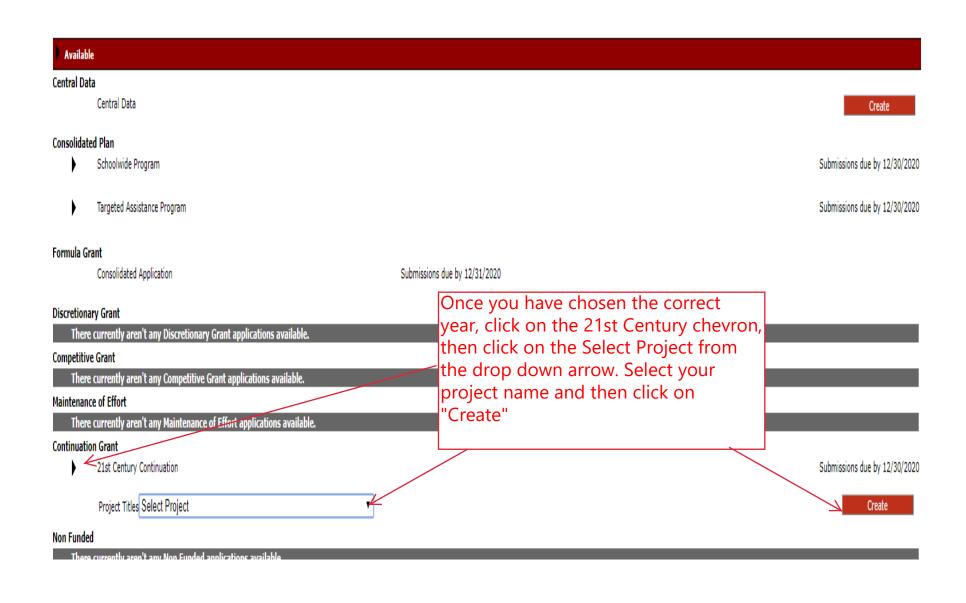

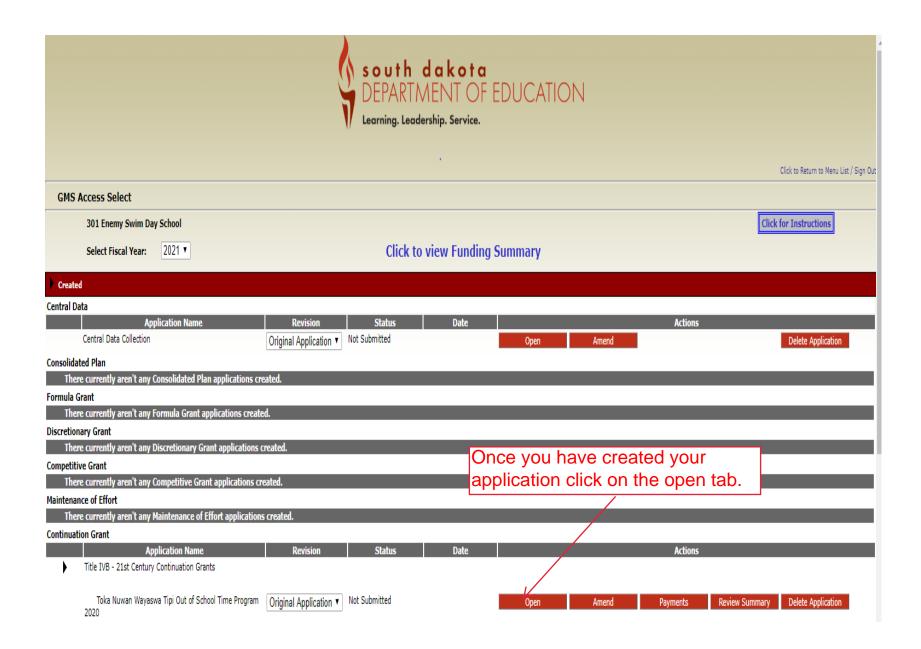

When you enter the application you will be brought to the Overview tab. Here you will find information regarding the 21st CCLC grant

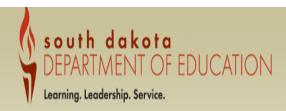

Applicant:

18-301 Enemy Swim Day School

Application: 2020-2021 22st Century Continuation - A0-Toka Nuwan Wayaswa Tipi Out of School Time Program 2020

Original Application

Grant Period 7/1/2020 - 6/30/2021

21st Century Continuation Grants ▼

Click to Return to GMS Access/Select Page

Click to Return to Manu List / Sign Out

|          |                        |             |                        |                       |            |        |                          |                        | Olick                | to Netarii to Mena Eist / Olgii Ot |
|----------|------------------------|-------------|------------------------|-----------------------|------------|--------|--------------------------|------------------------|----------------------|------------------------------------|
| Overview | Contact<br>Information | Allocations | Program<br>Information | Budget<br>Information | Assurances | Submit | Amendment<br>Description | Application<br>History | Page_Lock<br>Control | Application<br>Print               |

### 21st Century Community Learning Center Overview

Instructions

Due Date:

June 1, 2020

Program:

21st Century Community Learning Centers - This is the Continuing Application. This is a copy of the competitive application and it needs to be modified.

Purpose:

As authorized under Title IV, Part B of the Every Student Succeeds Act of 2015, as amended by the Elementary and Secondary Education Act (ESEA), the specific purposes of the 21 CCLC program are to provide the following programmatic components:

- 1. Provide opportunities for academic enrichment, including providing tutorial services to help students, particularly students who attend low-performing schools, to meet the challenging State academic standards;
- 2. Offer students a broad array of additional services, programs, and activities, such as youth development activities, service learning, nutrition and health education, drug and violence prevention programs, counseling programs, arts, music, physical fitness and wellness programs, technology education programs, financial literacy programs, environmental literacy programs, mathematics, science, career and technical programs, internship or apprenticeship programs, and other ties to an indemand industry sector or occupation for high school students that are designed to reinforce and complement the regular academic program of participating students; and
- 3. Offer families of students served by community learning centers opportunities for active and meaningful engagement in their children's education, including opportunities for literacy and related educational development.

### This is the allocations tab. There is nothing to complete here. It shows your allocation amount.

south dakota
DEPARTMENT OF EDUCATION Learning. Leadership. Service.

Applicant:

18-301 Enemy Swim Day School

Application:

2020-2021 21st Century Continuation - A0-Toka Nuwan Wayaswa Tipi Out of School Time Program 2020

Original Application

Grant Period 7/1/2020 - 6/30/2021

21st Century Continuation Grants ▼

Printer-Friendly

Click to Return to GMS Access/Select Page Click to Return to Menu List / Sign Out

Overview

Contact Information

Allocations

Program Information

Information

Assurances

Submit

Amendment Description

Application History

Page\_Lock Control

Application Print

Allocations

Click for Instructions

|                           | TitleIVB-21stCenturyCont |
|---------------------------|--------------------------|
| Current Year Funds        |                          |
| Allocation                | \$160,000                |
| ReAllocated (+)           | \$0                      |
| Released (-)              | \$0                      |
| Total Current Year Funds  | \$160,000                |
| Prior Year(s) Funds       |                          |
| Carryover (+)             | \$0                      |
| ReAllocated (+)           | \$0                      |
| Total Prior Year(s) Funds | \$0                      |
| Sub Total                 | \$160,000                |
|                           |                          |
| Adjusted Sub Total        | \$160,000                |
|                           |                          |

**Total Available for Budgeting** \$160,000

TitleIVB-21stCenturyCont

# Complete the Program Information below.

Applicant: 18-301 Enemy Swim Day School

Application:

2020-2021 21st Century Continuation - A0-Toka Nuwan Wayaswa Tipi Out of School Time Program 2020

Original Application

Grant Period 7/1/2020 - 6/30/2021

21st Century Continuation Grants ▼

Printer-Frien

|                                                                | Contact<br>Information                                                                                          | Allocations                 | Program<br>Information       | Budget<br>Information       | Assurances                   | Submit                       | Amendment<br>Description     | Application<br>History    | Page_Lock Control                | Application<br>Print    |
|----------------------------------------------------------------|----------------------------------------------------------------------------------------------------|-----------------------------|------------------------------|-----------------------------|------------------------------|------------------------------|------------------------------|---------------------------|----------------------------------|-------------------------|
|                                                                | Program<br>Continuation Informa                                                                                 | tion                        |                              | Audit<br>uirements          |                              | Financial<br>Management Ques |                              |                           | GEPA<br>Information              | Staff                   |
| ogram Continua                                                 | ation Information                                                                                               |                             |                              |                             |                              |                              |                              |                           |                                  | Instruct                |
| estions for Rer                                                | newing Applications                                                                                             |                             |                              |                             |                              |                              |                              |                           |                                  |                         |
|                                                                | the success of stated goals aximum characters used)                                                             | and how the program has     | adequately addressed the     | needs of the student popul  | ation.                       |                              |                              |                           |                                  |                         |
| (0 01 3300 1118                                                | aximum characters useu)                                                                                         |                             |                              |                             |                              |                              |                              |                           |                                  |                         |
|                                                                |                                                                                                    |                             |                              |                             |                              |                              |                              |                           |                                  |                         |
|                                                                |                                                                                                    |                             |                              |                             |                              |                              | •                            |                           |                                  |                         |
| 2. Compare proj                                                | jected attendance numbers                                                                                       | in application versus actua | al attendance numbers.       |                             |                              |                              |                              |                           |                                  |                         |
| (0 of 2000 ma                                                  | aximum characters used)                                                                                         |                             |                              |                             |                              |                              |                              |                           |                                  |                         |
|                                                                |                                                                                                    |                             |                              |                             |                              |                              |                              |                           |                                  |                         |
|                                                                |                                                                                                    |                             |                              |                             |                              |                              |                              |                           |                                  |                         |
|                                                                |                                                                                                    |                             |                              |                             |                              |                              |                              |                           |                                  |                         |
| 0.11.0.1                                                       | et Detail tab enter the appro                                                                                   |                             | get consistent with how it v | was provided in the approve | ed original project applicat | ion. The Budget Deta         | ail tab must include an iter | mized breakdown and de    | scription of the costs following | g the format of the     |
|                                                                |                                                                                                    | E                           |                              |                             |                              |                              |                              |                           |                                  |                         |
| Budget Narrat                                                  | tive Example. Budget Detail                                                                                     | •                           | describe in the box below.   | Please note any requests:   | for significant programing   | changes should be su         | ibmitted separately in writ  | ting directly to the SD D | OE's 21st CCLC Program Spec      | rialist assigned to you |
| Budget Narrat<br>If you have ar<br>3. project.                 | tive Example, Budget Detail<br>ny proposed minor modifica                                                       | •                           | describe in the box below.   | Please note any requests    | for significant programing   | changes should be su         | ubmitted separately in writ  | ting directly to the SD D | OE's 21st CCLC Program Spec      | cialist assigned to you |
| Budget Narrat<br>If you have ar<br>3. project.                 | tive Example. Budget Detail                                                                                     | •                           | describe in the box below.   | Please note any requests    | for significant programing   | changes should be su         | Jbmitted separately in writ  | ting directly to the SD D | OE's 21st CCLC Program Spe       | cialist assigned to yo  |
| Budget Narrat<br>If you have as<br>3. project.                 | tive Example, Budget Detail<br>ny proposed minor modifica                                                       | •                           | describe in the box below.   | Please note any requests    | for significant programing   | changes should be su         | Jbmitted separately in writ  | ting directly to the SD D | DE's 21st CCLC Program Spec      | ialist assigned to you  |
| Budget Narrat<br>If you have ar<br>3. project.                 | tive Example, Budget Detail<br>ny proposed minor modifica                                                       | •                           | describe in the box below.   | Please note any requests    | for significant programing   | changes should be su         | bmitted separately in writ   | ting directly to the SD D | DE's 21st CCLC Program Spec      | ialist assigned to yo   |
| Budget Narral<br>If you have at<br>3. project.<br>(0 of 2000 t | tive Example, Budget Detail<br>ny proposed minor modifica<br>maximum characters used)                           | tions to the budget please  |                              |                             |                              | changes should be su         | bmitted separately in writ   | ing directly to the SD D  | DE's 21st CCLC Program Spec      | ialist assigned to you  |
| Budget Narrat If you have at 3, project, (0 of 2000 t          | tive Example. Budget Detail ny proposed minor modifica maximum characters used)  pate having more than 5 pe     | tions to the budget please  |                              |                             |                              | changes should be su         | bmitted separately in writ   | ing directly to the SD D  | DE'S 21st CCLC Program Spec      | ialist assigned to yo   |
| Budget Narral<br>If you have at<br>3. project.<br>(0 of 2000 t | tive Example. Budget Detail ny proposed minor modifica maximum characters used)  pate having more than 5 pe     | tions to the budget please  |                              |                             |                              | changes should be su         | bmitted separately in writ   | ing directly to the SD D  | DE's 21st CCLC Program Spec      | ialist assigned to you  |
| Budget Narrat If you have at 3, project. (0 of 2000 t          | tive Example. Budget Detail ny proposed minor modifica maximum characters used)  pate having more than 5 pe     | tions to the budget please  | CCLC award remaining and     | unspent at the end of the   | current grant period?        |                              |                              |                           |                                  | ialist assigned to yo   |
| Budget Narral If you have at 3. project. (0 of 2000 s          | tive Example. Budget Detail ny proposed minor modifica maximum characters used)  pate having more than 5 pe  No | tions to the budget please  | CCLC award remaining and     | unspent at the end of the   | current grant period?        |                              |                              |                           |                                  | ialist assigned to yo   |

## Complete the Audit Requirement Information below.

Applicant:

18-301 Enemy Swim Day School

Application: Cycle:

2020-2021 21st Century Continuation - A0-Toka Nuwan Wayaswa Tipi Out of School Time Program 2020 Original Application

Grant Period 7/1/2020 - 6/30/2021

21st Century Continuation Grants ▼

Printer-Friendly

Click to Return to GMS Access/Select Page Click to Return to Menu List / Sign Out

| Overview                                  | Contact<br>Information          | Allocations                   | Program<br>Information      | Budget<br>Information        | Assurances                | Submit                   | Amendment<br>Description | Application<br>History | Page_Lock<br>Control | Application<br>Print |
|-------------------------------------------|---------------------------------|-------------------------------|-----------------------------|------------------------------|---------------------------|--------------------------|--------------------------|------------------------|----------------------|----------------------|
|                                           | Program<br>Continuation Informa | ation                         | Re                          | Audit<br>quirements          |                           | Financi<br>Management Qu |                          |                        | GEPA<br>Information  | Staff                |
| 21st Century Com                          | munity Learning Center          | Continuation Grant Aud        | it Requirements             |                              |                           |                          |                          |                        |                      | Instructions         |
| Section I                                 |                                 |                               |                             |                              |                           |                          |                          |                        |                      |                      |
| Yes No                                    | Did your entity expend          | more than \$750,000 in Fed    | deral funds for the most r  | ecent fiscal year?           |                           |                          |                          |                        |                      |                      |
| Section II                                |                                 |                               |                             |                              |                           |                          |                          |                        |                      |                      |
|                                           | Statement Information:          |                               |                             |                              |                           | 7                        |                          |                        |                      |                      |
| Please enter the end                      | d date of your most recent      | fiscal year.                  |                             |                              |                           | (MM/DD/YYYY)             |                          |                        |                      |                      |
| Yes No                                    | Was the audit submitte          | d within nine months after    | the end of the entity's fis | cal year?                    |                           |                          |                          |                        |                      |                      |
| Please indicate the o                     | one method used to provid       | e the requested informatio    | n.                          |                              |                           |                          |                          |                        |                      |                      |
| LEA or entity I                           | has already submitted a co      | ppy of its most recent fiscal | year's audit report to the  | e SD Department of Legislati | ve Audit or the SD Depart | ment of Education.       |                          |                        |                      |                      |
| Upload the rec                            | quired information at the b     | ottom of this page            |                             |                              |                           |                          |                          |                        |                      |                      |
| Email the requ                            | uired information to Mark.G     | Gageby@state.sd.us            |                             |                              |                           |                          |                          |                        |                      |                      |
| Mail a hard co                            | py of the required informa      | tion to the mailing address   | below.                      |                              |                           |                          |                          |                        |                      |                      |
| Department o                              |                                 |                               |                             |                              |                           |                          |                          |                        |                      |                      |
| ATTN: Mark G<br>800 Governor              | - '                             |                               |                             |                              |                           |                          |                          |                        |                      |                      |
| Pierre, SD 575                            |                                 |                               |                             |                              |                           |                          |                          |                        |                      |                      |
|                                           |                                 |                               |                             |                              |                           | Ur                       | oload docu               | iments                 | here.                |                      |
|                                           | 11                              |                               |                             |                              |                           |                          | st choose                |                        |                      |                      |
| Please upload requir                      |                                 |                               |                             |                              |                           |                          | en click on              |                        |                      |                      |
| Choose File No file                       | e cnosen                        |                               |                             |                              | Upload                    |                          | itton.                   | . the ap               | .000                 |                      |
| Uploaded Files:<br>No files are currently | y uploaded for this page.       |                               |                             |                              |                           | 100                      |                          |                        |                      |                      |
| Delete Selected File                      | es                              |                               |                             |                              |                           |                          |                          |                        |                      |                      |

### Complete Financial Management Questionnaire

Applicant: 18-301 Enemy Swim Day School

2020-2021 21st Century Continuation - A0-Toka Nuwan Wayaswa Tipi Out of School Time Program 2020

cle: Original Applica

Application:

Grant Period 7/1/2020 - 6/30/2021

21st Century Continuation Grants ▼

Click to Return to GMS Access/Select Page

|                                    |                                  |                                  |                                |                                  |                               |                          |                                    |                        |                      | Click to Return to Menu List / Sign Out |
|------------------------------------|----------------------------------|----------------------------------|--------------------------------|----------------------------------|-------------------------------|--------------------------|------------------------------------|------------------------|----------------------|-----------------------------------------|
| Overview                           | Contact<br>Information           | Allocations                      | Program<br>Information         | Budget<br>Information            | Assurances                    | Submit                   | Amendment<br>Description           | Application<br>History | Page_Lock<br>Control | Application<br>Print                    |
|                                    | Program                          |                                  |                                | Audit                            |                               | Financi                  | al                                 |                        | GEPA                 | Staff                                   |
|                                    | Continuation Informa             | ation                            | R                              | equirements                      |                               | Management Qu            | estionnaire                        |                        | Information          | Starr                                   |
|                                    |                                  |                                  |                                |                                  |                               |                          |                                    |                        |                      |                                         |
| 21st Century Com                   | nunity Learning Center Cor       | ntinuation Grant                 |                                |                                  |                               |                          |                                    |                        |                      | Instructions                            |
|                                    |                                  |                                  |                                |                                  |                               |                          |                                    |                        |                      |                                         |
| 1. If you are a for-               | profit or non-profit organizatio | n, are you in good standing wi   | th the South Dakota Secret     | ary of State's Office?           |                               |                          |                                    |                        |                      |                                         |
| <ol><li>What percentage</li></ol>  | of funding would this grant b    | e for the entity in comparison   | to the entity's total funding  | ?                                |                               |                          |                                    |                        |                      |                                         |
| <ol><li>What type of acc</li></ol> | ounting system used by your      | organization?                    |                                |                                  |                               | ▼                        |                                    |                        |                      |                                         |
| 4. () Yes () No                    | Will your organization be re     | eceiving funds prior to expense  | s being claimed?               |                                  |                               |                          |                                    |                        |                      |                                         |
| 5. () Yes () No                    | Does a conflict of interest e    | exist between the applicant and  | d Department issuing the g     | ant?                             |                               |                          |                                    |                        |                      |                                         |
| 6. () Yes () No                    | Does your organizations pr       | rogram leader have more than     | 3 years of experience in ma    | naging the scope of services re  | quired under this program?    |                          |                                    |                        |                      |                                         |
| 7. () Yes () No                    | Does your organizations fin      | nancial and programmatic staff   | , who will oversee this gran   | , have more than one year pric   | or Federal Grant award experi | ience?                   |                                    |                        |                      |                                         |
| 8. () Yes () No                    | Has your organization had        | any significant key staff turnov | ver for the last 2 year's (e.g | , Superintendent, CEO Director,  | Business Manager, etc.)?      |                          |                                    |                        |                      |                                         |
| 9. () Yes () No                    | Has your organization been       | n in business for less than 3 ye | ars?                           |                                  |                               |                          |                                    |                        |                      |                                         |
| 10. () Yes () No                   | Does your organization ant       | ticipate subcontracting or sub-g | granting the grant onto othe   | r entities?                      |                               |                          |                                    |                        |                      |                                         |
| 11. () Yes () No                   | Does your organization hav       | ve prior experience with similar | programs?                      |                                  |                               |                          |                                    |                        |                      |                                         |
| 12. () Yes () No                   | Does your organization mai       | intain policies which include pr | ocedures for assuring comp     | liance with the terms of the aw  | ard?                          |                          |                                    |                        |                      |                                         |
| 13. () Yes () No                   | Are duties separated so tha      | at no one individual has comple  | ete authority over an entire   | fiscal transaction?              |                               |                          |                                    |                        |                      |                                         |
| 14. () Yes () No                   | Does your organization hav       | ve an accounting system that v   | vill allow them too complete   | ly and accurately track the rece | eipt and disbursements of fur | nds related to the award | <del>1</del> ?                     |                        |                      |                                         |
| 15. () Yes () No                   | Does your organization hav       | ve an accounting system that is  | dentifies the receipt and ex   | penditure of funds separately so | o the Federal grant funds and | related expenses can b   | be readily identified for each gra | ant?                   |                      |                                         |
| 16. () Yes () No                   | Does your organization hav       | ve controls through an account   | ing system, financial syster   | n, and/or grants management s    | system, etc. to prevent exper | nditure of funds in exce | ss of approved budgeted amour      | nts?                   |                      |                                         |
| 17. () Yes () No                   | Does your organization ma        | intain supporting documentation  | on e.g., invoices vouchers,    | and timesheet, etc. to support r | requested reimbursements?     |                          |                                    |                        |                      |                                         |
| 18. () Yes () No                   | Is your organization familia     | ar with the time and effort repo | orting requirements related    | to Federal awards made to you    | r type organization?          |                          |                                    |                        |                      |                                         |
| 19. () Yes () No                   | Does your organization hav       | ve a system in place which can   | track employee time spent      | on multiple programs?            |                               |                          |                                    |                        |                      |                                         |
| 20. Yes No                         | Are time distribution record     | ds maintained for each employ    | ee to account for 100% of t    | heir time?                       |                               |                          |                                    |                        |                      |                                         |
| 21. () Yes () No                   |                                  |                                  | •                              | the minimum federal requirem     |                               |                          |                                    |                        |                      |                                         |
| 22. () Yes () No                   |                                  |                                  |                                | m federal requirements for equ   | ipment management?            |                          |                                    |                        |                      |                                         |
| 23. () Yes () No                   | Does your organization inte      | end to claim use of personal pr  | operty as an expense?          |                                  |                               |                          |                                    |                        |                      |                                         |
|                                    |                                  |                                  |                                |                                  | Save Page                     |                          |                                    |                        |                      | ļ                                       |
|                                    |                                  |                                  |                                |                                  |                               |                          |                                    |                        |                      | ļ                                       |
|                                    |                                  |                                  |                                |                                  |                               |                          |                                    |                        |                      |                                         |

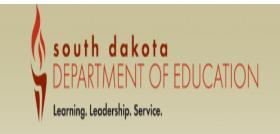

Applicant:

18-301 Enemy Swim Day School

Application: 2020-2021 21st Century Continuation - AO-Toka Nuwan Wayaswa Tipi Out of School Time Program 2020

Cycle: Original Application

Click on the box below and complete your GEPA information.

21st Century Continuation Grants ▼

Printer-Friend

Click to Return to GMS Access/Select Page

Click to Return to Menu List / Sign Out

|                          |                        |             |                        |                       |            |                |                          | <br>               |                      | ox to keturn to menu tist / Sigi | Out |
|--------------------------|------------------------|-------------|------------------------|-----------------------|------------|----------------|--------------------------|--------------------|----------------------|----------------------------------|-----|
| Overview                 | Contact<br>Information | Allocations | Program<br>Information | Budget<br>Information | Assurances | Submit         | Amendment<br>Description | <br>tation<br>tory | Page_Lock<br>Control | Application<br>Print             |     |
|                          | Program                |             |                        | Audit                 |            | Financia       |                          |                    | GEPA                 | Staff                            |     |
| Continuation Information |                        |             | Requ                   | uirements             |            | Management Que | estionnaire              |                    | Information          | 0.011                            |     |

GEPA Information

What steps are in place to ensure equitable access to, and participation in, federally assisted programs for students, teachers, and other program beneficiaries with special needs. [GEPA 427] Department of Education's General Education Provisions Act (GEPA)

Your answer must include the following: A statement about how your district is ensuring that the federally identified six barriers (gender, race, national origin, color, disability, or age) and any other barriers are addressed. List the six barriers in your answer; The statement must address students, teachers, and other program beneficiaries with special needs.

Describe how this process is completed. (0 of 2000 maximum characters used)

Information on GEPA

Grant Period 7/1/2020 - 6/30/2021

Save Page

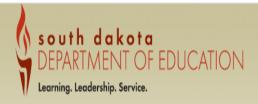

## Complete your staff information below.

Applicant: 18-301 Enemy Swim Day School

Cycle:

Application: 2020-2021 21st Century Continuation - A0-Toka Nuwan Wayaswa Tipi Out of School Time Program 2020

Original Application

Grant Period 7/1/2020 - 6/30/2021

21st Century Continuation Grants ▼

Printer-Frier

Click to Return to GMS Access/Select Page

Click to Return to Menu List / Sign Out Application Contact Program Budget Amendment Application Page\_Lock Overview Allocations Assurances Submit Information Information Information Description Control Print History GEPA Program Audit Financial Staff Continuation Information Management Questionnaire Information Requirements Staff Instructions Anticipated Staff Information for 21st Century Community Learning Center Number of FTE Staff Administrators (non-clerical) Instructional Support Paraprofessionals Non-Instructional Support Paraprofessionals Teachers Support Staff (clerical and non-clerical) Other (specify) Staff Summary (check all that apply) Administrators High school students Other non-teaching school staff College students Parents Other Community members Certified teachers

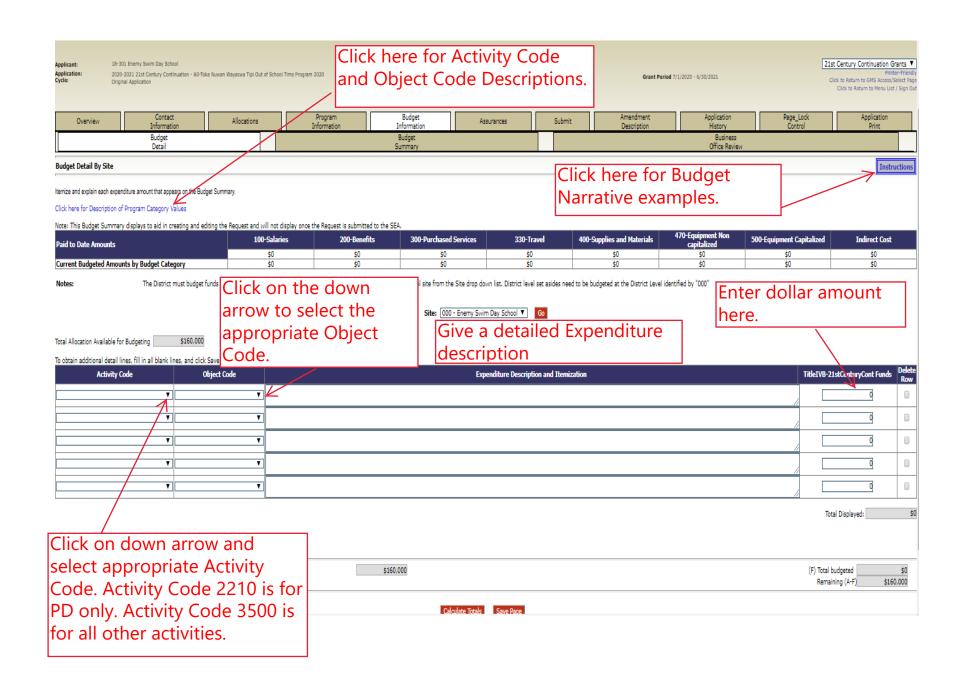

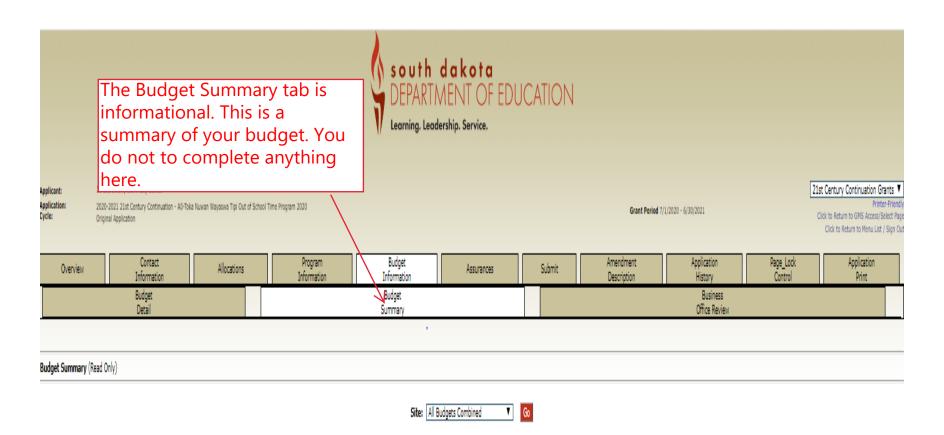

Remove blank rows from display: 

Yes 
No

| Code         | Activity Description | 100 -<br>Salaries | 200 -<br>Benefits | 300 -<br>Purchased<br>Services | 330 -<br>Travel | 400 -<br>Supplies and<br>Materials | 470 -<br>Equipment<br>- Non capitalized | 500 -<br>Equipment<br>- Capitalized | TOTAL |
|--------------|----------------------|-------------------|-------------------|--------------------------------|-----------------|------------------------------------|-----------------------------------------|-------------------------------------|-------|
| Subtotal     |                      |                   |                   |                                |                 |                                    |                                         |                                     |       |
| Total Budget |                      |                   |                   |                                |                 |                                    |                                         |                                     |       |

Once you have completed your budget, the Business Official or south dakota
DEPARTMENT OF EDUCATION Fiscal Representative will need to check "Yes" that they have reviewed the budget and the Learning. Leadership. Service. budget reflects the planned expenditures. 18-301 Enemy Swim Day School Applicant: 21st Century Continuation Grants ▼ Application: 2020-2021 21st Century Continuation - AQ Toka Nuwan Wayaswa Tipi Out of School Time Program 2020 Grant Period 7/1/2020 - 6/30/2021 Click to Return to GMS Access/Select Page Cycle: Original Application Click to Return to Menu List / Sign Out The page has saved with the following warnings (they will need to be corrected to pass the consistency check): Application will not be allowed to be submitted until budget issues are resolved and a Yes response is provided. Program Budget Amendment Application Page\_Lock Application Allocations Submit Overview Assurances Control Information Information History Description Print Budget Budget Business Detail Summary Office Review Business Office Review Instructions No I have entered, or reviewed, the district's budget information and it accurately reflects planned expenditures. Once you have saved the page, your name and the reviewed date will appear here. Name: Reviewed/Updated on:

The Authorized Representative will need to complete the Assurances. They will first check the check box at the top of the page and then click Save Page at the bottom of the page.

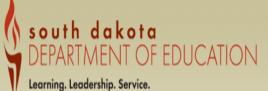

Application: 2020-2021 21st Century Continuation - A0-Toka Nuwan Wayaswa Tipi Out of School Time Program 2020

Grant Period 7/1/2020 - 6/30/2021

21st Century Continuation Grants V

Click to Return to GMS Access/Select Page

|   | Overview                        | Contact<br>Information | Allocations | Program<br>Information | Budget<br>Information | Assurances | Submit | Amendment<br>Description | Application<br>History | Page_Lock<br>Control | Application Print |
|---|---------------------------------|------------------------|-------------|------------------------|-----------------------|------------|--------|--------------------------|------------------------|----------------------|-------------------|
| I | 21st                            |                        |             |                        |                       |            |        |                          |                        | Assurance            |                   |
| Ш | Century Continuation Assurances |                        |             |                        |                       |            |        |                          |                        | Summary              |                   |

21st Century Continuation Assurances

By checking this box and saving the page, the authorized representative hereby certifies that he read, understood and will comply with the assurances listed below, as applicable to the program(s) for which funding is requested. These assurances are binding for Districts/Fiscal Agents that are accepting funding under this program(s).

#### General ASS\RANCES for 21st Century Community Learning Centers Proposal

#### Contractors are required to submit assurances, applicable to each of the 21st Century Community Lealyning Center programs included in the proposal, assuring:

- 1. The applicant will assure that the program will primarily target students who attend schools eligible for school vide programs under section 1114 and the families of such students;
- 2. The applicant will transport students only in vehicles that meet applicable safety standards;
- 3. The applicant will develop the program and will actively collaborate with the schools the students attend;
- 4. The applicant will after the submission, provide for public availability and review of the application and any waiver request.
- 5. That the contractor will use such fiscal control and fund accounting procedures as will ensure proper disbursement of, and accounting for, funds paid to the proposer under the 21st Century Community Learning Centers program.
- 6. The applicant will conduct the program in a safe and easily accessible facility that complies with all health, fire and safety requirements; facilities other than an elementary, middle, or secondary school must be at least as available and accessible to the participants as if the program were located in an elementary or secondary school;
- 7. Applicant will coordinate and collaborate, to the extent feasible and necessary as determined by the applicant, with other agencies providing services to children, youth, and families, including health and social services.

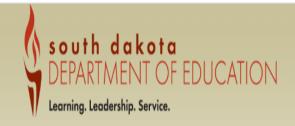

Applicant:

18-301 Enemy Swim Day School

Application:

2020-2021 21st Century Continuation - A0-Toka Nuwan Wayaswa Tipi Out of School Time Program 2020

Original Application

Grant Period 7/1/2020 - 6/30/2021

21st Century Continuation Grants ▼

Click to Return to GMS Access/Select Page

| Overview | Contact<br>Information | Allocations | Program<br>Information | Budget<br>Information | Assurances | Submit | Amendment<br>Description | Application<br>History | Page_Lock<br>Control | to Return to Menu List / Sign Out<br>Application<br>Print |
|----------|------------------------|-------------|------------------------|-----------------------|------------|--------|--------------------------|------------------------|----------------------|-----------------------------------------------------------|
|          |                        |             |                        | Assurance<br>Summary  |            |        |                          |                        |                      |                                                           |
|          |                        |             |                        |                       |            |        |                          |                        |                      |                                                           |

Assurance Summary Instructions

The authorized representative of the applicant certifies that he or she has read, understood and will comply with all of the provisions of the following assurances.

Note: These checkboxes will be automatically filled in as each of the separate certifications/assurances are read and agreed to.

Common Assurances (found in Central Data)

■ GEPA Information ←

■ 21st Century Continuation Assurances <</p>

The assurances were fully agreed to on this date:

These assurances have been agreed to by:

All of the provisions for the for the assurances much have check marks. These will be automatically be filled in as each of the separate certifications assurances are read and agreed to. Note: the Common Assurances must be completed in Central Data.

Once all of the Assurance Summary information has been checked, click on Legal Entity Agrees, and the date representatives name will auto fill.

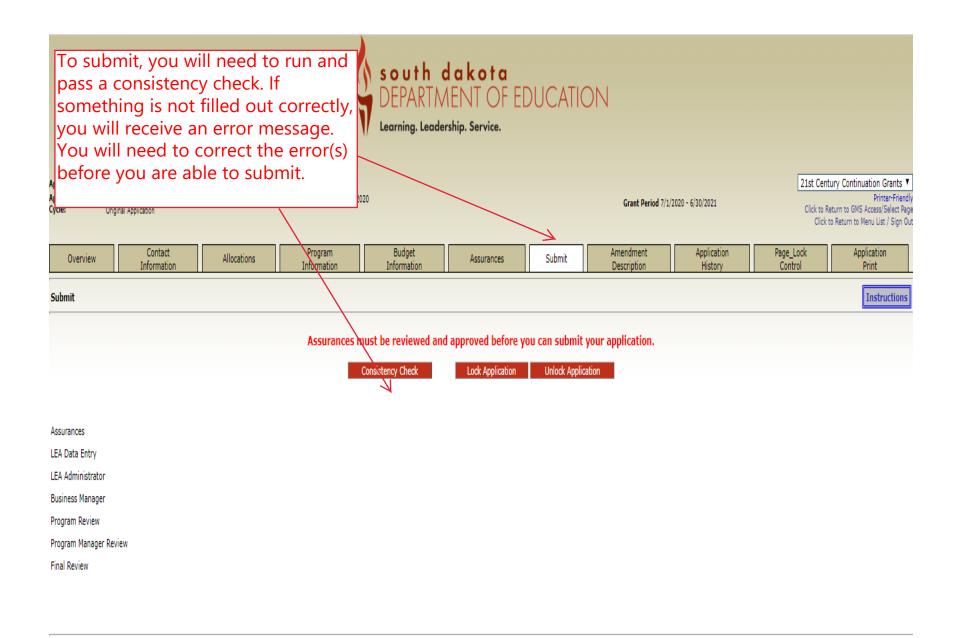

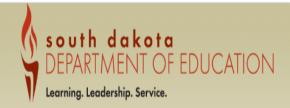

Applicant: 61-001 Alcester-Hudson

Application: 2019-2020 21st Century Continuation - A0-Building our Future-2017

Cycle: Amendmen

Grant Period 7/1/2019 - 6/30/2020

21st Century Continuation Grants ▼

Printer-Friendly Click to Return to GMS Access/Select Page Click to Return to Menu List / Sign Out

Program Budget Page\_Lock Contact Amendment Application Application Overview Allocations Assurances Submit Control Information Information Information Description History Print

Submit

Instructions

Jackson Anderson ran the consistency check process which locked the application on 4/14/2020 at 5:12 PM.

Assurances

Consistency Check was run on:

LEA Data Entry

LEA Administrator

Business Manager

Program Review

Program Manager Review

Final Review

Lock Application
Unlock Application

6/13/2019
4/14/2020
Submit to SDDOE

Once you have passed the Consistency Check you will see a red tab that will say "Submit to SDDOE". Click on that tab and your application will be submitted.

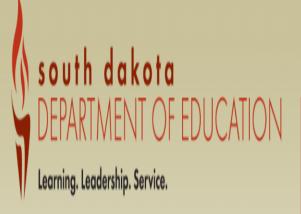

Amendment Description tab. You do not need to fill anything out here. Once your continuation application is approved this is where you put in a justification for changes to your program.

Applicant:

18-301 Enemy Swim Day School

Application:

2020-2021 21st Century Continuation - A0-Toka Nuwan Wayaswa Tipi Out of School Time Program 2020

Cycle:

Original Application

Grant Period 7/1/2020 - 6/30/2021

21st Century Continuation Grants ▼

Printer-Friendl

Click to Return to GMS Access/Select Page

Click to Return to Menu List / Sign Out

Amendment Contact Program Budget Application Page\_Lock Application Submit Allocations Overview Assurances Information Information Information Control Print Description History

Amendment Description

Instructions

This page is not applicable to the Original Application

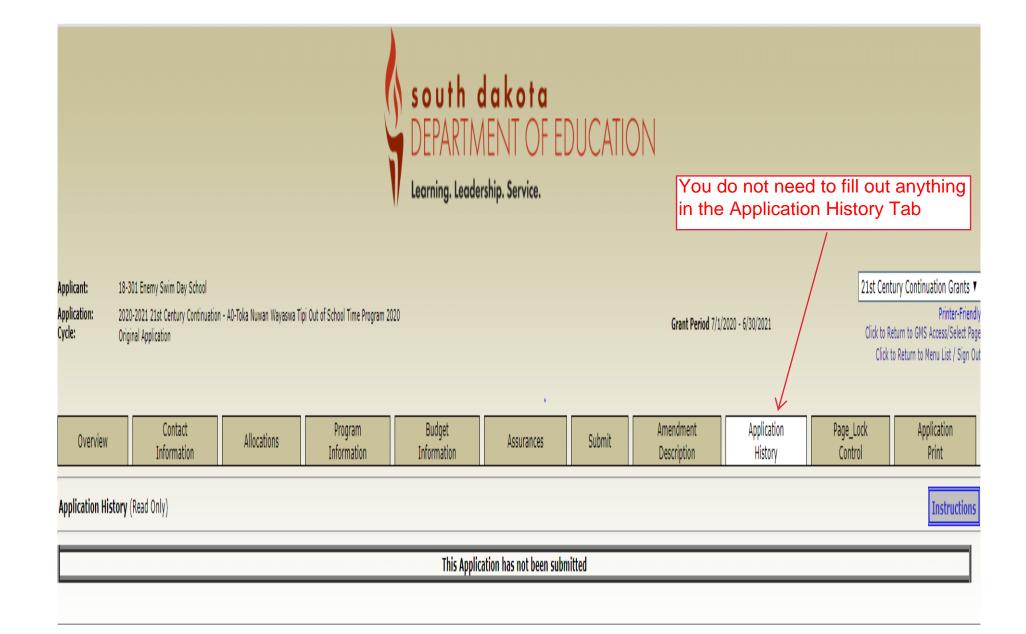

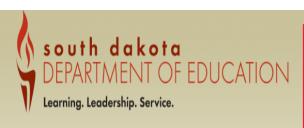

You do not need to fill anything out in the Page Lock Control tab. This will be used to unlock your Budget Detail tab when submitting an amendment.

Applicant: 18-301 Enemy Swim Day School

Application: 2020-2021 21st Century Continuation - A0-Toka Nuwan Wayaswa Tipi Out of School Time Program 2020

ycle: Original Application

Grant Period 7/1/2020 - 6/30/2021

21st Century Continuation Grants ▼
Printer-Friendly

Click to Return to GMS Access/Select Page Click to Return to Menu List / Sign Out

| Overview | Contact<br>Information | Allocations | Program<br>Information | Budget<br>Information | Assurances | Submit | Amendment<br>Description | Application<br>History | Page_Lock<br>Control | Application<br>Print |  |
|----------|------------------------|-------------|------------------------|-----------------------|------------|--------|--------------------------|------------------------|----------------------|----------------------|--|
|----------|------------------------|-------------|------------------------|-----------------------|------------|--------|--------------------------|------------------------|----------------------|----------------------|--|

Page Review Status Instructions

21st Century Continuation Page Status 21st Century Continuation Grants Contact Information Allocations OPEN Program Continuation Information OPEN Audit Requirements OPEN Financial Management Questionnaire LOCKED GEPA Information OPEN Staff OPEN **Budget Information** OPEN Budget Detail 21st Century Continuation Assurances OPEN Assurance Summary LOCKED Submit OPEN

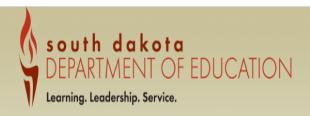

Applicant: 18-301 Enemy Swim Day School

2020-2021 21st Century Continuation - A0-Toka Nuwan Wayaswa Tipi Out of School Time Program 2020

Cycle: Original Applicati

Application:

Grant Period 7/1/2020 - 6/30/2021

21st Century Continuation Grants ▼

Printer-Friendly Click to Return to GMS Access/Select Page Click to Return to Menu List / Sign Out

Contact Program Budget Amendment Application Page\_Lock Application Allocations Overview Assurances Submit Information Information Information Description History Control Print

### **Selectable Application Print**

Instructions

The application print process is run approximately every 15 minutes. Check back later to find the completed .pdf document

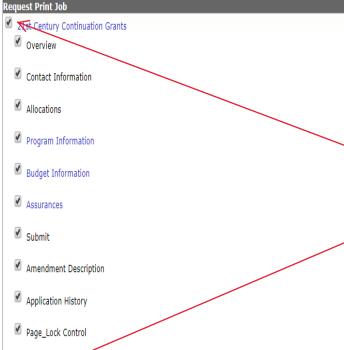

To print your application or just parts of it click on the Application Print tab. Then check the 21st Century Continuation Grants box. This will open up the sections of the application. You can choose what sections you would like to print. Once you have chosen what you want printed then click on the request print button. The system is creating a pdf file to print. This could take up to 15 minutes. Once completed it will show your name, date and time under the completed print jobs.

Request Print

Requested Print Jobs Completed Print Jobs